**Reverse HTTP Starter Crack Download**

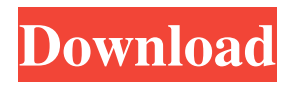

# **Reverse HTTP Starter Crack Free**

Reverse HTTP Starter - if a keyword is found, a corresponding batch (\*.bat) or executable (\*.exe) file is run locally on your computer - usually to perform a certain task. Of what use is this? Well, if you want a certain application or script to be performed on a remote computer only when you want, then all you need to do, is upload a text file (or marker) to the URL and once this program checks it for keywords, the task will be run on your remote machine (the same one as, 'Reverse HTTP Starter' is running on). Reverse HTTP Starter connects to the URL ( of a text file checking it for keywords at specified intervals. Of course, this means you will need to have access to a web server where you can upload the text file. A good example where this program comes in handy is when using an application such as VNC. If your workplace is behind a firewall and you need to control your work PC from home, you will usually need to establish a'reverse' connection for it to work. This means that the listening daemon runs on your home computer but the connection is initiated from the work PC. How are you going to initiate the connection if you're not at work? Using, 'Reverse HTTP Starter', you just keep the program running in your system tray at work and have it periodically (say, every 180 seconds) check your HTTP server for a marker (the text file). When it finds the keyword(s), it executes the batch file(s) you have specified, which in turn starts an SSH client for port tunnelling (like Putty) and the VNC Viewer. So, you are able to use your work computer from home, even though it is behind a corporate firewall. RHS continues checking the URL at the specified intervals until you stop it so it will constantly be on the lookout for your,'signal'. There are also many other uses of this program. You can get it do just about anything on your computer, 'at will' by checking with your HTTP server that is available to you from anywhere in the world. What's New in This Release: **■** Autostart, Uninstall and Offline Help Visit RHS homepage for more details. In many instances, you have to have a web server available in order to use a program which allows your computer to act as a web server. If you are looking for a program which allows you to host web pages

### **Reverse HTTP Starter Crack + License Key Full X64 (Updated 2022)**

The KEYMACRO is an applet which allows you to easily set keystrokes. You can do this programmatically or on the command line. KEYMACRO includes a simple tool to show you all keystrokes available on your keyboard. Add a new keystroke from the cli by invoking `KEYMACRO -k' And add a keystroke using `KEYMACRO -m' - Virtual Keyboard KEYMACRO Description: The Virtual Keyboard is a powerful tool for remote control over Microsoft Windows computers. You can execute programs, control windows and hardware, control your computer remotely over SSH, VNC or RDP. KEYMACRO supports many of the Key Combinations that are typically used in remote software installation. KEYMACRO contains tools to launch software installation, execution, batch programs, etc. via the Key Combinations. - KBCompat KEYMACRO Description: KEYMACRO now supports the Key Combinations that are typically used in remotely controlling a Microsoft Windows computer. A valuable tool for administrators and webmasters who run Windows XP computers from home Use Free FPS or APPS When you want to free FPS or APPS from your home computer, you can just save it to your hard disk, use it to play a game from your hard disk or any other computer, transfer it from hard disk to hard disk, the version of FPS or APPS saved on the hard disk will still be available. From CNET: "FPS (or frame per second) is a measure of the frequency with which the screen of your computer is updated with new images. If your computer has only a few FPS, then it's probably not fast enough to display the latest games, which require up to 60 frames a second. But a high FPS will reduce screen flicker and produce smoother, more realistic animation. As you'll see in our graphics and games performance section, FPS is usually an important consideration when selecting a new computer. FPS settings in Windows XP vary depending on your video card and whether or not you're running in 32-bit or 64-bit mode. Here's what you should try to achieve: A good FPS will typically run at a higher FPS than the highest FPS supported by your video card. But even if your FPS is slightly lower than your video card's highest FPS, it won't affect your game performance in any way. A good rule of thumb is to aim for an FPS slightly higher than your video card 77a5ca646e

# **Reverse HTTP Starter With Keygen**

A friendly looking little application that would let you speed up your system if you're able to do a few simple things with it. KeyMacro brings together a few of the most useful keywords that you should enable in you're Windows Startup, Turn it On and Fast Startup and Startup, as well as Wake On Lan, Private Windows and a very basic few. **A** Hide from Start Menu and Taskbar KEYMACRO Description: This program keeps a hidden icon in the taskbar and also in the start menu itself.  $\mathbb{R}$  New Splash Screen and Icon KeyMacro description: The splash screen has been changed to a more user friendly design, and the icons for easy start-up have also been changed to make them a bit more user friendly.  $\mathbb{Z}$  New "Always on top" Desktop Icon KeyMacro Description: This is a great little feature, to have the desktop icon for Windows start-up ALWAYS on TOP of other programs. ■ New Custom Menu KeyMacro description: You can now easily make your own menu to the right of the Quick Launch Bar. Just right click on the menu bar, right click on the Quick Launch menu, choose "Customise" and then choose what you want. You can even make a menu with custom commands! **a** AutoStart feature KeyMacro Description: This is a nice little addition, in that KeyMacro now looks for a text file called AutoStart.txt and, if it is found on the desktop, it will run a batch file that you have specified. For example, it will look for AutoStart.txt on the desktop and if it finds it, will run a batch file called script.bat. ■ Startup Scripts to run a Task KeyMacro Description: The possibility to run a script at the start-up of the system is a good feature. **I** Faster Start-up KeyMacro Description: Because of the way it works, it will cause your system to become a bit more responsive when the start-up is finished. **I** User friendly KeyMacro Description: It's a bit more user friendly and makes the whole thing a bit more intuitive. **I** Installation and unistallation options KeyMacro Description: You can now easily uninstall KeyMacro, if you want to.  $[$ 

### **What's New In Reverse HTTP Starter?**

## **System Requirements:**

Legal Information: MOD - GSC - Midnight Recon Installation: This mod does not have any known dependencies.You must have The Repopulation and The Repopulation DLC installed in order to use this mod.CO2-Fixation and Photosynthesis by the Deep-Sea Purple Proteobacterium "Roseobacter" AzwK-3(T). The cyanobacterium Prochlorococcus mediterraneensis is one of the most abundant marine microorganisms. It is closely related to the free-living Pro

Related links:

<https://riyadhpumps.com/wp-content/uploads/2022/06/nazlore.pdf> <https://codersclinic.com/wp-content/uploads/2022/06/Insomnia.pdf> <https://www.advisortic.com/wp-content/uploads/2022/06/lyonnoco.pdf> [https://aapanobadi.com/wp-content/uploads/2022/06/Glass\\_Viper.pdf](https://aapanobadi.com/wp-content/uploads/2022/06/Glass_Viper.pdf) [https://travelwithme.social/upload/files/2022/06/ba4PR2CDgDmlvXeNXim2\\_06\\_4c8d5f2abbf38ad8bb6456467b88e609\\_file.p](https://travelwithme.social/upload/files/2022/06/ba4PR2CDgDmlvXeNXim2_06_4c8d5f2abbf38ad8bb6456467b88e609_file.pdf) [df](https://travelwithme.social/upload/files/2022/06/ba4PR2CDgDmlvXeNXim2_06_4c8d5f2abbf38ad8bb6456467b88e609_file.pdf) <http://imbnews.com/wp-content/uploads/2022/06/MedEffect.pdf> <https://cancuntoursbook.com/wp-content/uploads/2022/06/jayvual.pdf> <https://www.cubius.fr/wp-content/uploads/2022/06/adiald.pdf> <https://stroitelniremonti.com/wp-content/uploads/2022/06/gavgio.pdf>

<https://expressionpersonelle.com/analog4j-crack-with-keygen-for-windows/>